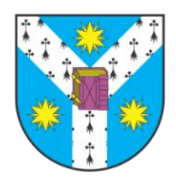

**"ALEXANDRU IOAN CUZA" UNIVERSITATY OF IAŞI FACULTY OF COMPUTER SCIENCE**

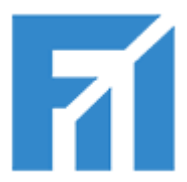

# **How to add a new language on the NLP map: Tools and resources you can build**

#### **Daniela GÎFU**

[http://profs.info.uaic.ro/~daniela.gifu/](http://students.info.uaic.ro/~daniela.gifu/)

# **1. Monolingual NLP. Building resources and tools for a new language**

- Automatic construction of a corpus
- Construction of basic resources and tools starting with a corpus:
- language models
- unsupervised syntactic analysis POS tagging
- clustering of similar entities words, phrases, texts
- Applications:
- spelling correction diacritics restoration
- language identification
- language models for information retrieval and text classification

## **Applications: Diacritics Restoration**

- How important are diacritics? – Romanian: paturi – pături peste – peşte (beds – blankets over/above – fish)
	- Other languages?

## **Diacritics – in European languages with Latin-based alphabets**

• Albanian, Basque, Breton, Catalan, Czech, Danish, Dutch, Estonian, Faroese, Finnish, French, Gaelic, German, Hungarian, Icelandic, Italian, Lower Sorbian, Maltese, Norwegian, Polish, Portuguese, Romanian, Sami, Serbo-Croatian, Slovak, Slovene, Spanish, Swedish, Turkish, Upper-Sorbian, Welsh

# **Diacritics – in European Languages with Latin-based Alphabets**

- 31 (at least) European languages have between 2 and 20 diacritics
	- Albanian: ç ë
	- Basque: ñ ü
	- $-$  Dutch: á à â ä é è ê ë í ì î ï ó ò ô ö ú ù û ü
- English has diacritics for few words, imported from other languages (fiancé, café, …)
	- has instead a much larger number of homonyms

## **Restoring Diacritics**

- word level
	- **requires**:
		- dictionaries
		- processing tools (part-of-speech taggers, parsers)
		- large corpora from which to learn a language model
	- **obtain rules such as**:
		- "anuncio" should change to "anunció" when it is a verb

## **Restoring Diacritics**

- letter level
	- requires a small corpus in which to observe letter sequences
	- obtain rules such as:

•*"s" followed by "i" and blank space, and preceded by a blank space should change to "ş"*

• This approach should work well for unknown words, and without requiring tools for morphologic and syntactic analysis

#### **Letter Level**

• letters are the smallest level of granularity in language analysis

• instead of dealing with 100 000+ units (words), we have more or less 26 characters to deal with

• language independence!

## **Restoring Diacritics - Experiments**

- Data
	- medium sized corpus with diacritics in the language of choice
- Learning
	- we learn to choose between possible diacritics
	- Tilburg Memory Based Learning:

(TiMBL) - https://languagemachines.github.io/timbl/

– features: surrounding letters – 5 letters before and after the diacritic (including space, punctuation, and other characters)

*l, i, n, , (, s, u, b, , i, n g, a, r, d, i, s, t, u, l, ,, e, , o, r, a, s, ., t, o, t* 

• Results: EXCELLENT! – average 98% (tested on several languages)

#### **Problematic Diacritics**

• diacritics that distinguish between definite/indefinite article inflections – Romanian:

*masă - masa (table – the table)*

- What happens to *peste – peşte*?
	- the number of surrounding letters we look at allows us to go across word boundaries

# **1. Monolingual NLP. Building resources and tools for a new language**

- Automatic construction of a corpus
- Construction of basic resources and tools starting with a corpus:
	- language models
	- unsupervised syntactic analysis POS tagging
	- clustering of similar entities words, phrases, texts
- Applications:
	- spelling correction diacritics restoration
	- **language identification**
	- language models for information retrieval and text classification

## **Language Identification**

• Determine the language of an unknown text

- N-grams models are very effective solutions for this problem
	- *Letter-based models*
	- *Word-based models*
	- *Smoothing*

# **Training Letter-based Language Models**

- Learn a letter bigram/n-gram model, with letter bigram/n-gram probabilities
- A separate language model has to be learned for each language
- Example:
	- Je ne sais pas  $\Rightarrow$  P(e|J), ..., P(a|s) ...
	- I don't know
	- Nu stiu

## **Language Identification of a New Text**

- Apply each individual model to determine the most likely language for the test text
- I.e. determine the probability associated with each sequence of letters in the test file
- Example:
	- Astazi este luni:  $P(s|A) * P(t|s) * ...$ 
		- use log
	- Find sequence probability for each trained language model
	- Choose the language with the highest probability

### **Word-based Language Models**

- Could also use unigrams
- Requires smoothing
	- Avoid 0 probabilities
- Example
	- Astazi este luni:

P(astazi) \* P(este) \* P(luni)

- Compute probability with respect to each trained word-based language model
- Find the language that leads to the highest probability

# **1. Monolingual NLP. Building resources and tools for a new language**

- Automatic construction of a corpus
- Construction of basic resources and tools starting with a corpus:
	- language models
	- unsupervised syntactic analysis POS tagging
	- clustering of similar entities words, phrases, texts
- Applications:
	- spelling correction diacritics restoration
	- language identification
	- **language models for information retrieval and text classification**

#### **Information Retrieval**

- Given a query Q, and a collection of documents D, find the document Di that is the most "similar" to the query Q
- Example
	- Q: "eurolan summer school"
	- Most similar document: http://www.cs.ubbcluj.ro/eurolan2005/
- IR systems:
	- Google, Yahoo, Altavista

#### **Text Classification**

- Given a set of documents classified into C categories, and a new document D, find the category that is most appropriate for the new document
- Example
	- Categories: arts, music, computer science
	- Document:
		- http://www.cs.ubbcluj.ro/eurolan2005/
	- Most appropriate category: computer science

# **Information Retrieval and Text Classification**

• Challenges

– Find similarities between texts

- IR: Query and Document
- TC: Document and Document
- Weight terms in texts
	- Discount "the" but emphasize "language"
	- Use language models
- Vector-space model

## **Vector-Space Model**

- *t* distinct terms remain after preprocessing – Unique terms that form the VOCABULARY
- These "orthogonal" terms form a vector space Dimension  $= t = |vocabulary|$

 $-2$  terms  $\rightarrow$  bi-dimensional; ...; n-terms  $\rightarrow$  n-dimensional

- Each term, *i*, in a document or query *j*, is given a real-valued weight, *wij.*
- Both documents and queries are expressed as tdimensional vectors:

$$
d_j = (w_{1j}, w_{2j}, ..., w_{tj})
$$

## **Vector-Space Model**

#### **Query as vector:**

- Regard query as short document
- Return the documents ranked by the closeness of their vectors to the query, also represented as a vector

#### • Note

– Vectorial model was developed in the SMART system (Salton, c. 1970)

#### **Graphic Representation**

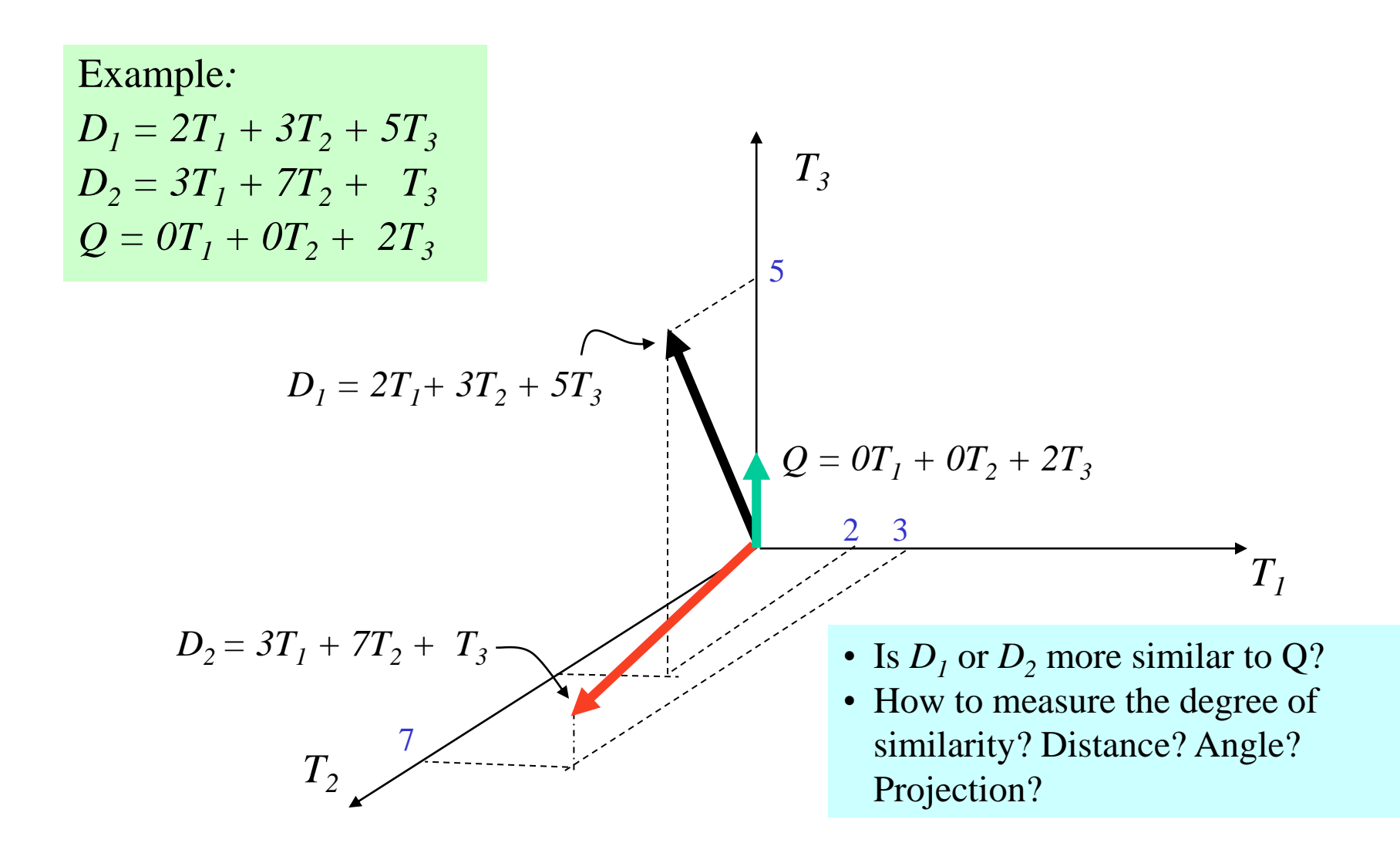

# **Document Collection Representation**

- A collection of *n* documents can be represented in the vector space model by a term-document matrix.
- An entry in the matrix corresponds to the "weight" of a term in the document; zero means the term has no significance in the document or it simply doesn't exist in the document.

$$
\begin{bmatrix}\nT_1 & T_2 & \dots & T_t \\
D_1 & w_{11} & w_{21} & \dots & w_{t1} \\
D_2 & w_{12} & w_{22} & \dots & w_{t2} \\
\vdots & \vdots & \vdots & & \vdots \\
D_n & w_{1n} & w_{2n} & \dots & w_{tn}\n\end{bmatrix}
$$

### **Term Weights: Term Frequency**

- More frequent terms in a document are more important, i.e. more indicative of the topic  $f_{ij}$  = frequency of term *i* in document *j*
- May want to normalize *term frequency* (*tf*) across the entire corpus:

$$
tf_{ij} = f_{ij} / max\{f_{ij}\}
$$

# **Term Weights: Inverse Document Frequency**

• Terms that appear in many *different* documents are *less* indicative of overall topic.

*df <sup>i</sup>* = document frequency of term *i* 

= number of documents containing term *i*

*idf<sup>i</sup>* = inverse document frequency of term *i,* 

 $=$   $\log_2(N/df_i)$ 

(N: total number of documents)

• Language model: An indication of a term's *discrimination* power.

– Log used to dampen the effect relative to *tf*.

## **TF-IDF Weighting**

• A typical weighting is *tf-idf weighting*:

 $w_{ij} = tf_{ij}$  *idf*<sub>*i*</sub>  $= tf_{ij}$  log<sub>2</sub> (*N/ df*<sub>*i*</sub>)

- A term occurring frequently in the document but rarely in the rest of the collection is given high weight.
- Experimentally, *tf-idf* has been found to work well.

# **Computing TF-IDF: An Example**

Given a document containing terms with given frequencies: A(3), B(2), C(1)

Assume collection contains 10,000 documents and document frequencies of these terms are:

A(50), B(1300), C(250)

Then:

A:  $tf = 3/3$ ;  $idf = log(10000/50) = 5.3$ ;  $tf-idf = 5.3$ 

B:  $tf = 2/3$ ;  $idf = log(10000/1300) = 2.0$ ;  $tf-idf = 1.3$ 

C:  $tf = 1/3$ ;  $idf = log(10000/250) = 3.7$ ;  $tf-idf = 1.2$ 

#### **Query Vector**

- Query vector is typically treated as a document and also tf-idf weighted.
- Alternative is for the user to supply weights for the given query terms.

#### **Similarity Measure**

- We now have vectors for all documents in the collection, a vector for the query, how to compute similarity?
- A similarity measure is a function that computes the *degree of similarity* between two vectors.
- Using a similarity measure between the query and each document:
	- It is possible to rank the retrieved documents in the order of presumed relevance.
	- It is possible to enforce a certain threshold so that the size of the retrieved set can be controlled.

#### **Desiderata for proximity**

- If  $d_1$  is near  $d_2$ , then  $d_2$  is near  $d_1$ .
- If  $d_1$  near  $d_2$ , and  $d_2$  near  $d_3$ , then  $d_1$  is not far from  $d_3$ .
- No document is closer to *d* than *d* itself. – Sometimes it is a good idea to determine the maximum possible similarity as the "distance" between a document d and itself

#### **First cut: Euclidean distance**

- Distance between vectors  $d_1$  and  $d_2$  is the length of the vector  $|d_1 - d_2|$ .
	- Euclidean distance
- Exercise: Determine the Euclidean distance between the vectors (0, 3, 2, 1, 10) and (2, 7, 1, 0, 0)
- Why not a great idea?
	- We still haven't dealt with the issue of length normalization
	- Long documents would be more similar to each other by virtue of length, not topic

#### **Second Cut: Inner Product**

• Similarity between vectors for the document *d<sup>i</sup>* and query *q* can be computed as the vector inner product:

$$
\operatorname{sim}(d_j,q) = d_j \cdot q = \sum_{j=1}^{N} w_{iq}
$$

where  $w_{ij}$  is the weight of term *i* in  $\frac{1}{4}$  cument *j* and  $w_{iq}$  is the weight of term  $\ddot{i}$  in the query = *i* 1

- For binary vectors, the inner product is the number of matched query terms in the document (size of intersection).
- For weighted term vectors, it is the sum of the products of the weights of the matched terms.

#### **Inner Product: Example**

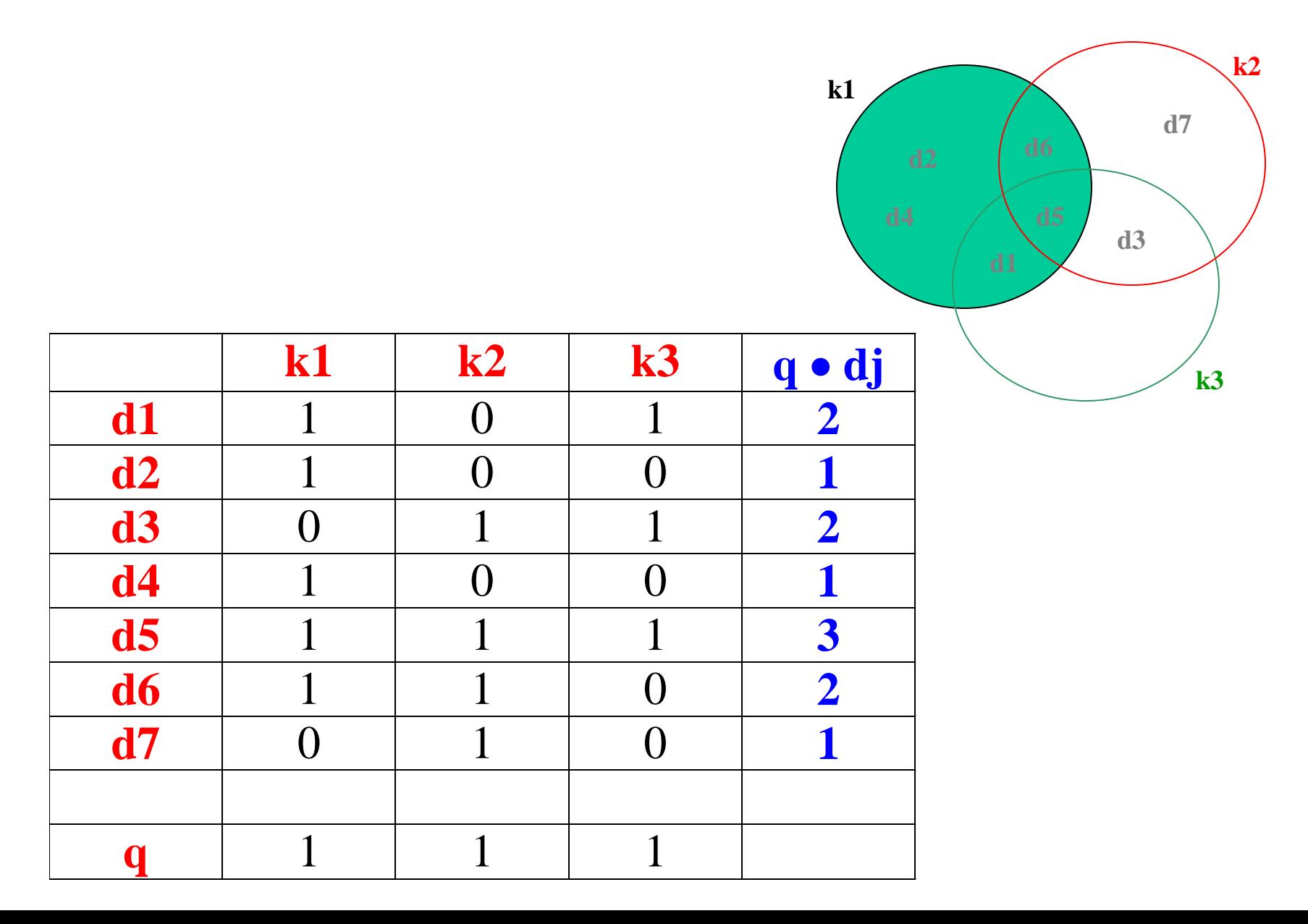

#### **Cosine Similarity**

- Distance between vectors  $d_1$  and  $d_2$  captured by the cosine of the angle *x* between them.
- Note this is *similarity*, not distance

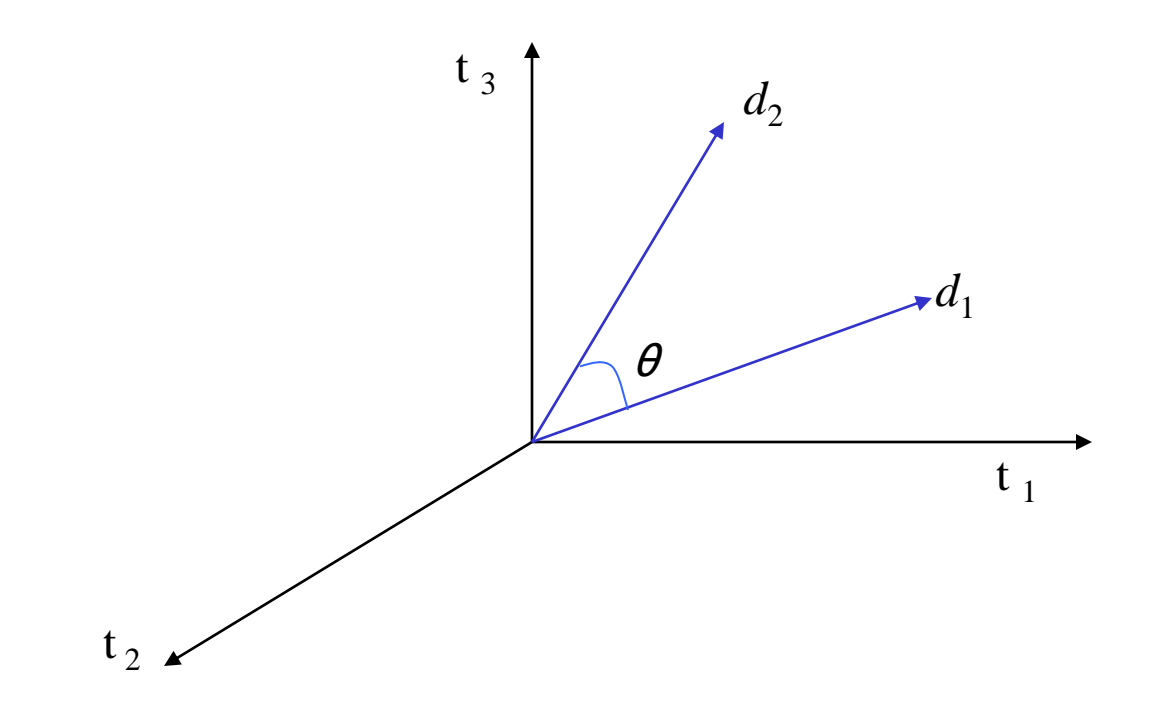

## **Cosine Similarity**

$$
sim(d_j, d_k) = \frac{\vec{d}_j \cdot \vec{d}_k}{\left|\vec{d}_j\right| \left|\vec{d}_k\right|} = \frac{\sum_{i=1}^n w_{i,j} w_{i,k}}{\sqrt{\sum_{i=1}^n w_{i,j}^2} \sqrt{\sum_{i=1}^n w_{i,k}^2}}
$$

- Cosine of angle between two vectors
- The denominator involves the lengths of the vectors
- So the cosine measure is also known as the *normalized inner product*

Length 
$$
|\vec{d}_j|
$$
 =  $\sqrt{\sum_{i=1}^n w_{i,j}^2}$ 

#### **Example**

• Documents: Austen's *Sense and Sensibility*, *Pride and Prejudice*; Bronte's *Wuthering Heights*

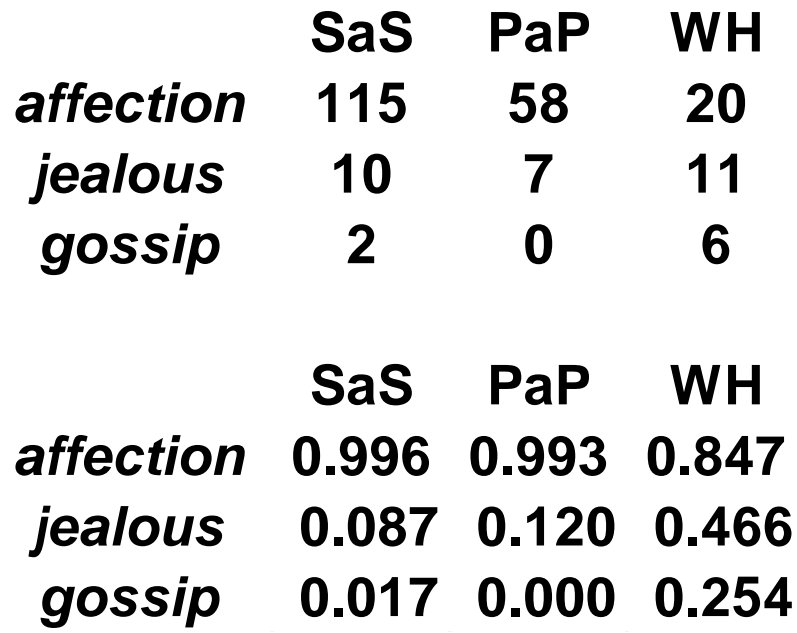

- $\cos(SAS, PAP) = .996 \times .993 + .087 \times .120 + .017 \times 0.0 = 0.999$
- $\cos(SAS, WH) = .996 \times .847 + .087 \times .466 + .017 \times .254 = 0.929$
#### **Cosine Similarity** *vs***. Inner Product**

 $\theta_{\!2}$ 

 $\theta_1$ 

*D1*

*t3*

*Q*

*t1*

- Cosine similarity measures the cosine of the angle between two vectors.
- Inner product normalized by the vector lengths. *t* →

$$
\text{CosSim}(d_j, q) = \frac{\vec{d}_j \cdot \vec{q}}{|\vec{d}_j| \cdot |\vec{q}|} = \frac{\sum_{i=1}^{T} (w_{ij} \cdot w_{iq})}{\sqrt{\sum_{i=1}^{T} w_{ij}^2 \cdot \sum_{i=1}^{T} w_{iq}^2 t_2}} \sqrt{D_2}
$$
\n
$$
\text{InnerProduct}(d_j, q) = \vec{d}_j \cdot \vec{q}
$$

 $D_1 = 2T_1 + 3T_2 + 5T_3$   $CosSim(D_1, Q) = 10 / \sqrt{(4+9+25)(0+0+4)} = 0.81$  $D_2 = 3T_1 + 7T_2 + 1T_3$   $CosSim(D_2, Q) = 2 / \sqrt{(9+49+1)(0+0+4)} = 0.13$  $Q = 0T_1 + 0T_2 + 2T_3$  $|d_j| \cdot |q| \quad \sqrt{\sum_{i=1}^N w_{ij}} \cdot \sum_{i=1}^N$ <br>
nnerProduct $(d_j, q) = \vec{d_j} \cdot \vec{q}$ <br>  $D_1 = 2T_1 + 3T_2 + 5T_3 \quad \text{CosSim}(D_1, Q) = 10$ <br>  $D_2 = 3T_1 + 7T_2 + 1T_3 \quad \text{CosSim}(D_2, Q) = 2/\sqrt{Q} = 0T_1 + 0T_2 + 2T_3$ <br>  $D_j$  is 6 times better than  $D_2$  us

 $D_1$  is 6 times better than  $D_2$  using cosine similarity but only 5 times better using

#### **Comments on Vector Space Models**

- Simple, mathematically based approach.
- Can be applied to information retrieval and text classification
- Considers both local (*tf*) and global (*idf*) word occurrence frequencies.
- Provides partial matching and ranked results.
- Tends to work quite well in practice despite obvious weaknesses
- Allows efficient implementation for large document collections

#### **Naïve Implementation**

Convert all documents in collection D to tf-idf weighted vectors, *d<sup>j</sup>* , for keyword vocabulary V.

Convert query to a tf-idf-weighted vector *q*. For each *d<sup>j</sup>* in D do

Compute score  $s_i = \cos Sim(d_i, q)$ 

Sort documents by decreasing score.

Present top ranked documents to the user.

Time complexity:  $O(|V| \cdot |D|)$  Bad for large V & D !  $|V| = 10,000$ ;  $|D| = 100,000$ ;  $|V|\cdot|D| = 1,000,000,000$ 

#### **Practical Implementation**

- Based on the observation that documents containing none of the query keywords do not affect the final ranking
- Try to identify only those documents that contain at least one query keyword
- Actual implementation of an inverted index

## **Step 1: Preprocessing**

- Implement the preprocessing functions:
	- Tokenization
	- Stop word removal
	- Stemming
- Input: Documents that are read one by one from the collection
- Output: Tokens to be added to the index
	- No punctuation, no stop-words, stemmed

## **Step 2: Indexing**

• Build an inverted index, with an entry for each word in the vocabulary

- Input: Tokens obtained from the preprocessing module
- Output: An inverted index for fast access

### **Step 2 (cont'd)**

- Many data structures are appropriate for fast access
	- B-trees, skipped lists, hashtables
- We need:
	- One entry for each word in the vocabulary
	- For each such entry:
		- Keep a list of all the documents where it appears together with the corresponding frequency  $\rightarrow$  TF
	- For each such entry, keep the total number of occurrences in all documents:
		- $\cdot \rightarrow$  IDF

#### **Step 2 (cont'd)**

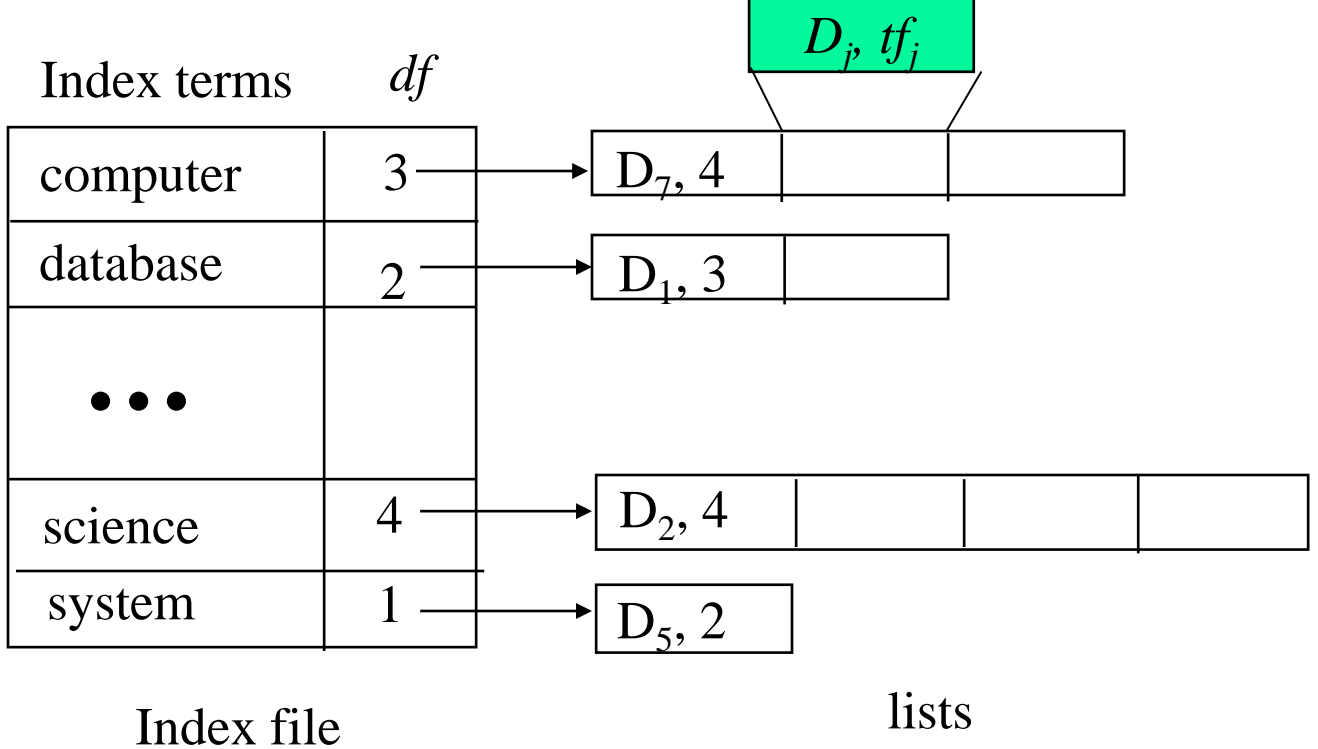

### **Step 2 (cont'd)**

- TF and IDF for each token can be computed in one pass
- Cosine similarity also required document lengths
- Need a second pass to compute document vector lengths
	- The length of a document vector is the square-root of sum of the squares of the weights of its tokens.
	- The weight of a token is  $TF * IDF$
	- We must wait until IDF's are known (and therefore until all documents are indexed) before document lengths can be determined.
- Do a second pass over all documents: keep a list or hashtable with all document id-s, and for each document determine its length.

## **Step 3: Retrieval**

- Use inverted index (from step 2) to find the limited set of documents that contain at least one of the query words.
- Incrementally compute cosine similarity of each indexed document as query words are processed one by one.
- To accumulate a total score for each retrieved document, store retrieved documents in a hashtable, where the document id is the key, and the partial accumulated score is the value.
- Input: Query and Inverted Index (from Step 2)
- Output: Similarity values between query and documents

## **Step 4: Ranking**

- Sort the hashtable including the retrieved documents based on the value of cosine similarity
- Return the documents in descending order of their relevance
- Input: Similarity values between query and documents
- Output: Ranked list of documented in reversed order of their relevance

## **2. Joining the NLP world**

Plugging into available resources for other languages

- **Automatic construction of parallel corpora**
- Construction of basic resources and tools based on parallel corpora:
	- translation models and bilingual lexicons
	- knowledge induction across parallel texts POS tagging, word sense disambiguation
- Applications
	- statistical machine translation
	- cross-language information retrieval

# **Automatic construction of parallel**

#### **corpora**

Jiang Chen, Jian-Yun Nie

- Why parallel corpora?
	- machine translation
	- cross language information retrieval
	- $-$  …

– …

- Existing parallel corpora:
	- the Canadian Hansards (English-French-Inuktitut (only local parliament))
	- the Hong Kong Hansards (English-Chinese)
	- see http://www.cs.unt.edu/~rada/wpt

#### **Building a parallel corpus**

- Using the largest multi-lingual resource the Web
	- search engines
	- anchor text for hyperlinks

## **Parallel text mining algorithm**

- Search for candidate sites that may contain parallel pages; – anchor texts such as: "English version", "in English", …
- Fetch the URLs of Web pages indexed by the search engine;
- Follow these URLs and search each site separately for more URLs
- Scan for pairs from the URLs for each site
	- name patterns:
		- file-en.html file-ch.html
		- …/english/…/file.html …/chinese/…/file.html
- Download pages pairs, and filter out non-parallel ones by comparing file size, language and character sets, file structure

#### **Automatic construction of parallel corpora**

Jiang Chen, Jian-Yun Nie

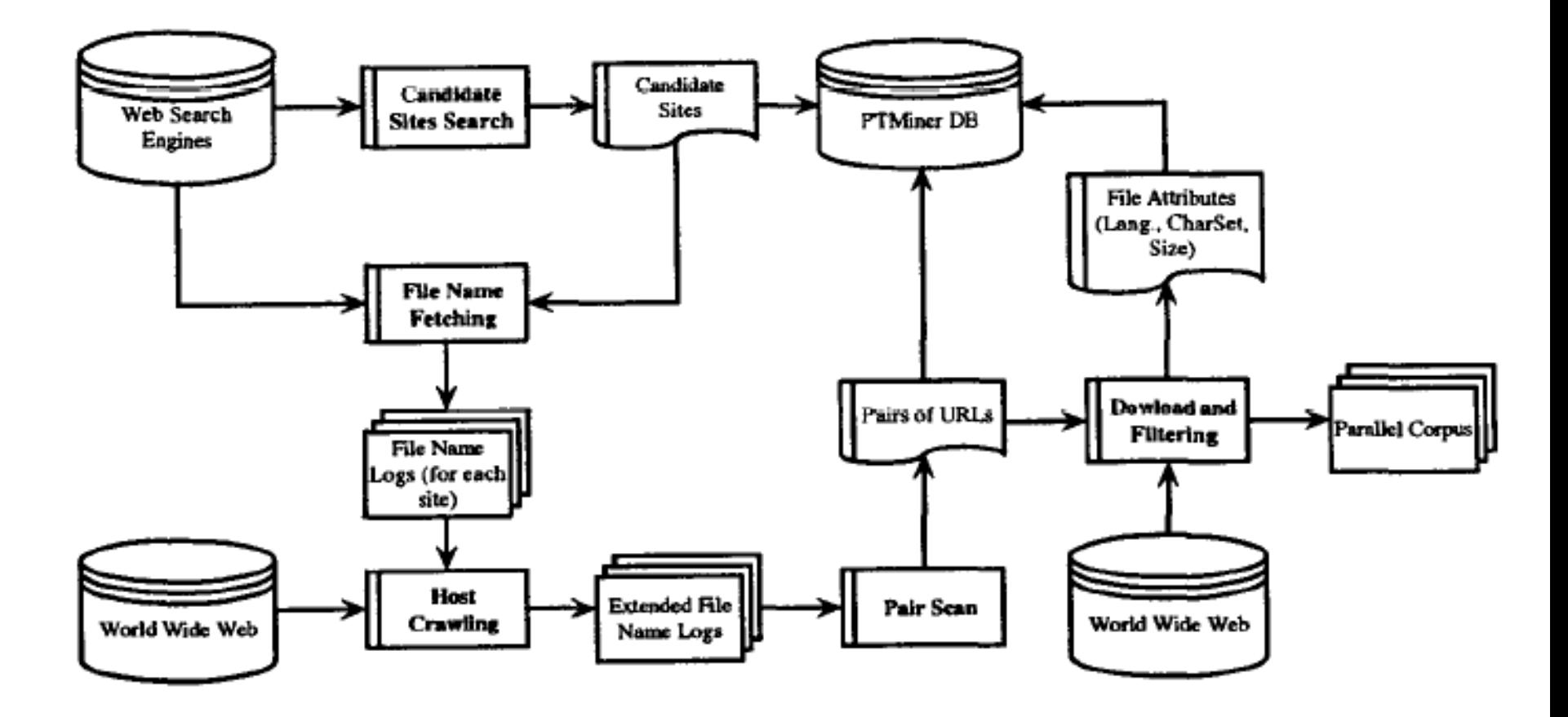

## **Aligning Parallel Texts**

- For similar languages:
	- cognates
	- syntactic structures
	- unambiguous words
	- dictionaries
- For very different languages:
	- HTML markup language
	- unambiguous words
	- dictionaries
	- see the tutorial on Machine Translation (Daniel Marcu)

## **2. Joining the NLP World**

Plugging into available resources for other languages

- Automatic construction of parallel corpora
- Construction of basic resources and tools based on parallel corpora:
	- translation models and bilingual lexicons
	- **knowledge induction across parallel texts – POS tagging, word sense disambiguation**
- Applications
	- statistical machine translation
	- cross-language information retrieval

## **Part-of-speech Tagging Using Parallel Resources**

- (Ngai & Yarowsky '01) (Borin '03)
- Assumption:

"word pairs that are good translations of each other are likely to be the same parts of speech in their respective languages"

• Is it correct?

## **Parts-of-speech in Languages of the World**

- Nouns and verbs are the only universal parts of speech
	- it seems like verbs are not all that necessary
- In closely related languages, we can assume that the same POS exist
- But in translation, not all POS are equally likely to remain invariant
- If we know which POS change in translation between a pair of languages  $L_1$  and  $L_2$ , then we can use this knowledge, and a POS tagger for  $\mathrm{L}_1$  to tag  $\mathrm{L}_2$

## **Investigating the German-Swedish pair**

- **word align** a Swedish-German parallel text (40% recall)
- **POS tag** the German text with a POS tagger (Morphy)
- **assign a the POS** of a German word to its Swedish counterpart (if an alignment exists)
- **assess the accuracy of the POS tags** assigned in the previous step.

## **POS Category Correspondences**

• Categories: nouns, verbs, ...

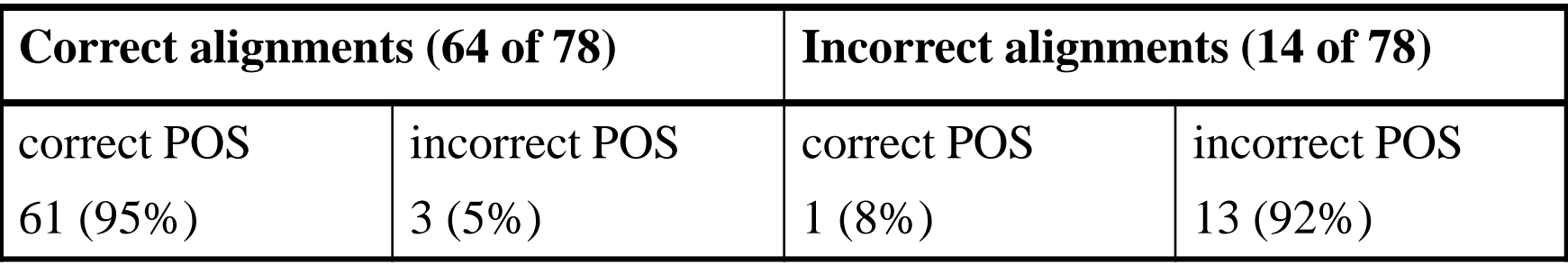

- correct alignments and correct POS go hand in hand
- POS tag subcategories (e.g. inflectional information) were in general not relevant with the exception of number: the German value was the correct choice for the Swedish counterpart 27 times out of 29

#### **What can We Conclude?**

- Using word alignment as a stand-in for, or as a complement to, POS tagging is useful and worth exploring further
- Prerequisites:
	- the languages should be genetically close;
	- high word alignment precision needed;
	- only coarse POS tagging (main category, not fine morphosyntactic distinctions) seems possible

## **Sense Discrimination Using Parallel Texts**

- There is controversy as to what exactly is a "word" sense" (e.g., Kilgarriff, 1997)
- It is sometimes unclear how fine grained sense distinctions need to be to be useful in practice.
- Parallel text may present a solution to both problems!
	- Text in one language and its translation into another
- Manual annotation of sense tags is not required! However, text must be word aligned (translations identified between the two languages).

#### **Word Senses as Word Translations**

- Resnik and Yarowsky (1997) suggest that word sense disambiguation concern itself with sense distinctions that manifest themselves across languages.
	- A "bill" in English may be a "pico" (bird jaw) in or a "cuenta" (invoice) in Spanish.
- Given word aligned parallel text, sense distinctions can be discovered. (e.g., Li and and Li, 2002, Diab, 2002)
- See the tutorial on WSD and cross-lingual sense distinctions (Ide & Tufis)

## **2. Joining the NLP world**

Plugging into available resources for other languages

- Automatic construction of parallel corpora
- Construction of basic resources and tools based on parallel corpora:
	- translation models and bilingual lexicons
	- knowledge induction across parallel texts POS tagging, word sense disambiguation
- Applications
	- **statistical machine translation**
	- cross-language information retrieval

#### **Statistical Machine Translation**

- Translation systems based on:
	- Translation models learned from parallel corpora
	- Language models learned from monolingual corpora
- Translation quality depends on amount of data available
- See the tutorial on statistical machine translation (Daniel Marcu)

## **2. Joining the NLP world**

Plugging into available resources for other languages

- Automatic construction of parallel corpora
- Construction of basic resources and tools based on parallel corpora:
	- translation models and bilingual lexicons
	- knowledge induction across parallel texts POS tagging, word sense disambiguation
- Applications
	- statistical machine translation
	- **cross-language information retrieval**

## **Applications: cross-language information retrieval**

- Information retrieval:
	- documents
	- queries
- Cross language information retrieval
	- translate documents
	- translate queries

#### **The General Problem**

Find documents written in any language

– Using queries expressed in a single language

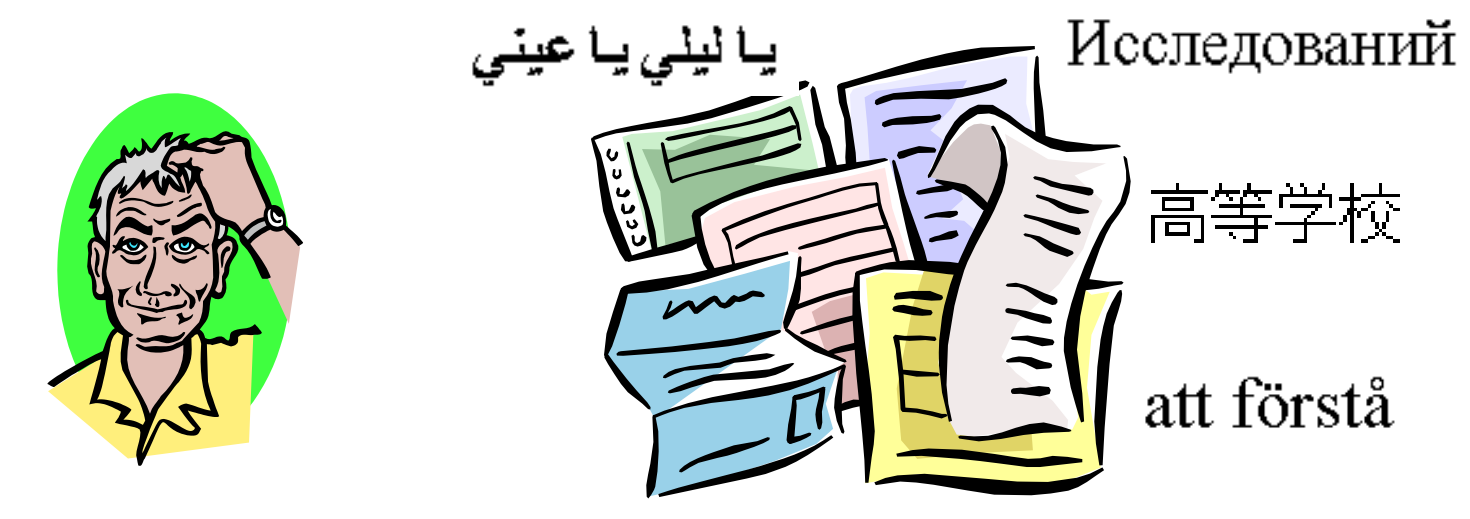

których można

#### **Multilingual information access**

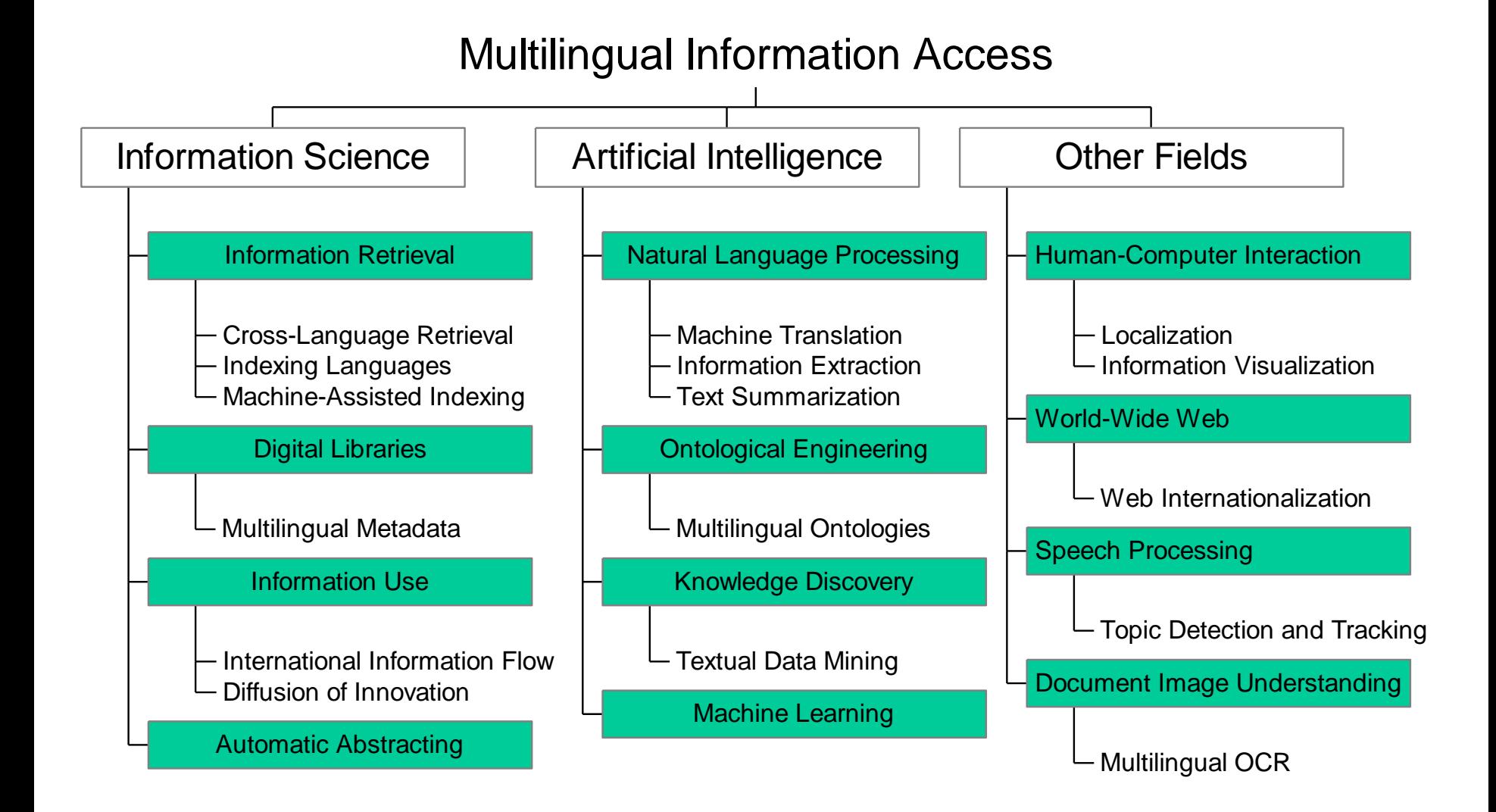

## **Why Do Cross-Language IR?**

- When users can read several languages
	- Eliminates multiple queries
	- Query in most fluent language
- Monolingual users can also benefit
	- If translations can be provided
	- If it suffices to know that a document exists
	- If text captions are used to search for images

## **Supply Side: Internet Hosts**

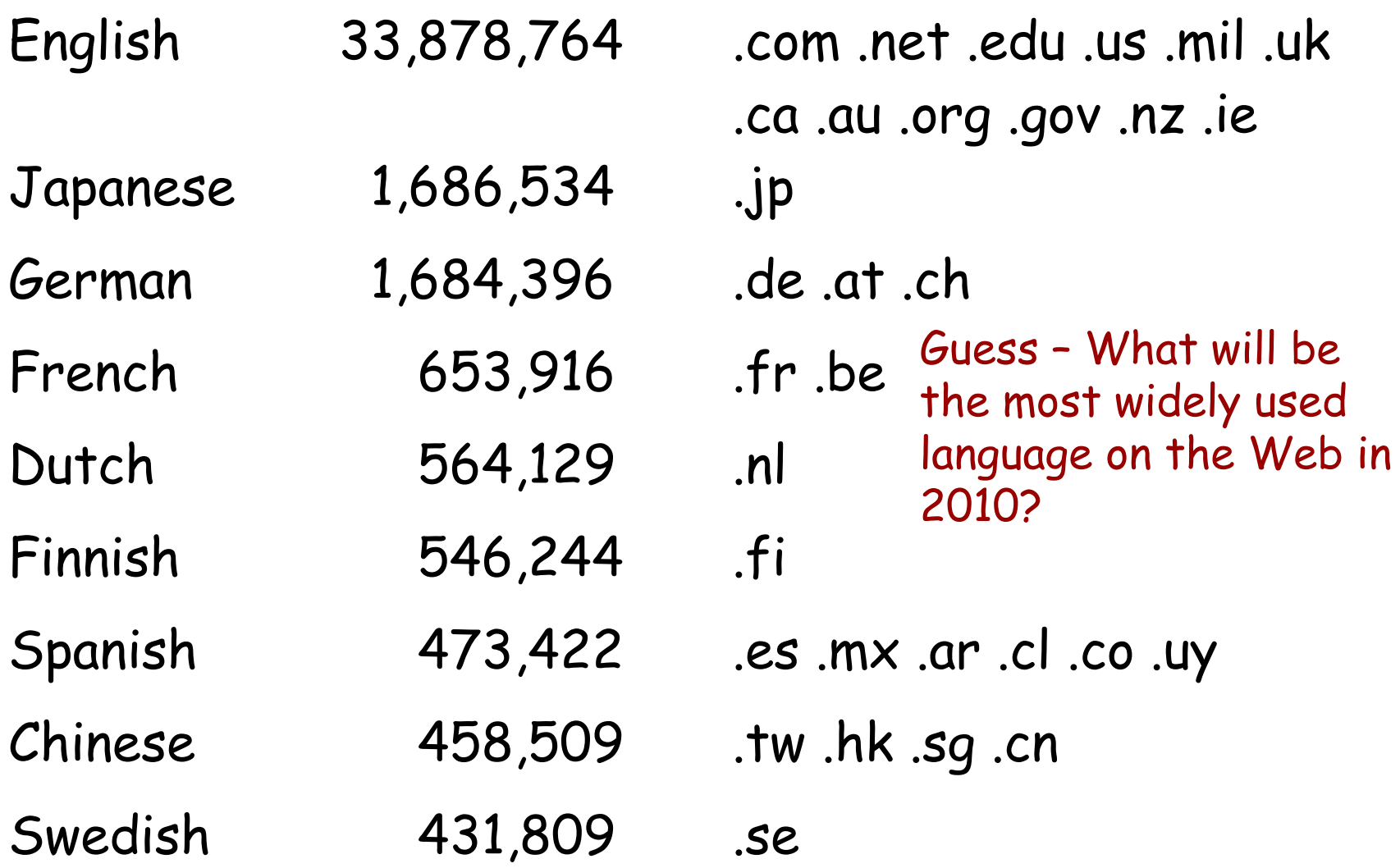

#### **Demand Side: Number of Speakers**

Chinese 885,000,000 English 450,000,000 Hindi-Urdu 333,000,000 Spanish 266,000,000 Portuguese 175,000,000 Bengali 162,000,000 Russian 153,000,000 Arabic 150,000,000 Japanese 126,000,000 French 122,000,000

#### **Information retrieval**

**identify documents**, which best match **users needs**, as expressed by the **query**

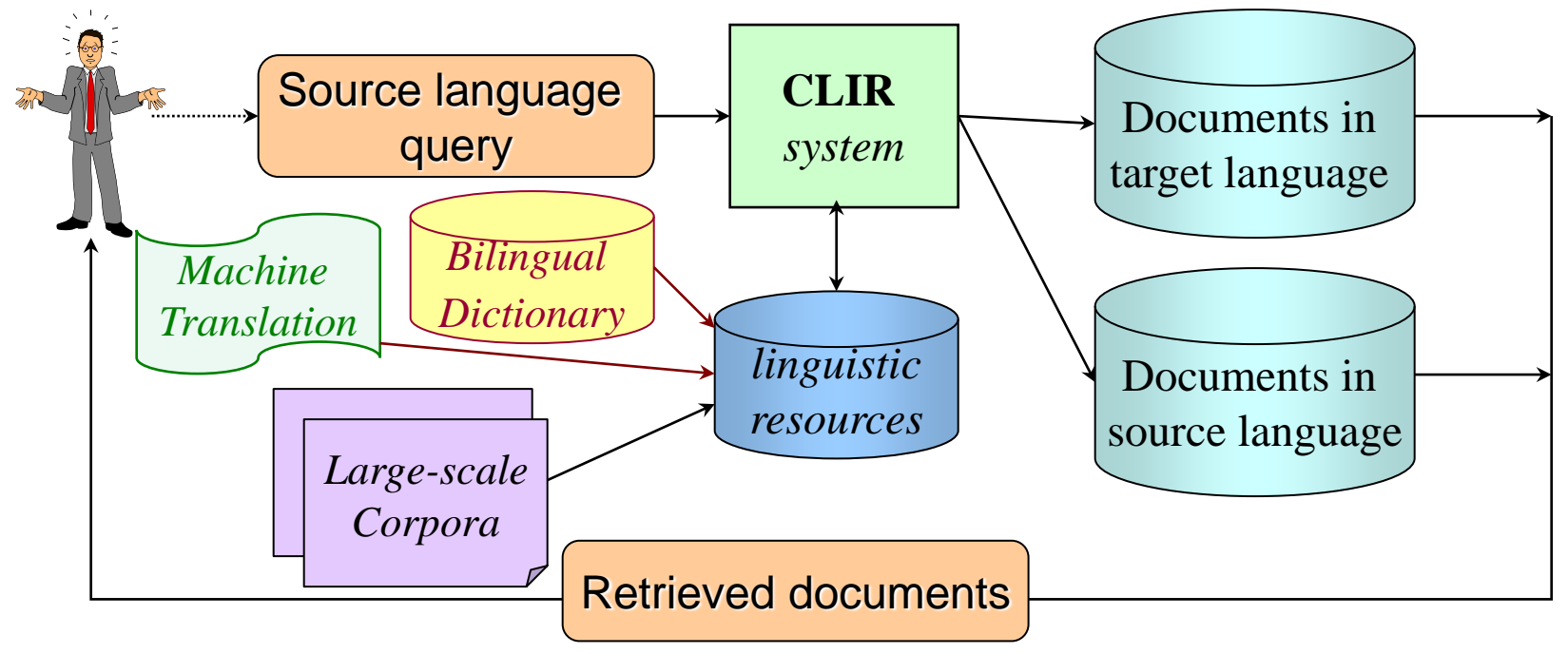

*Documents Retrieval – Summarization -Translation, etc.*

#### **Search Technology**

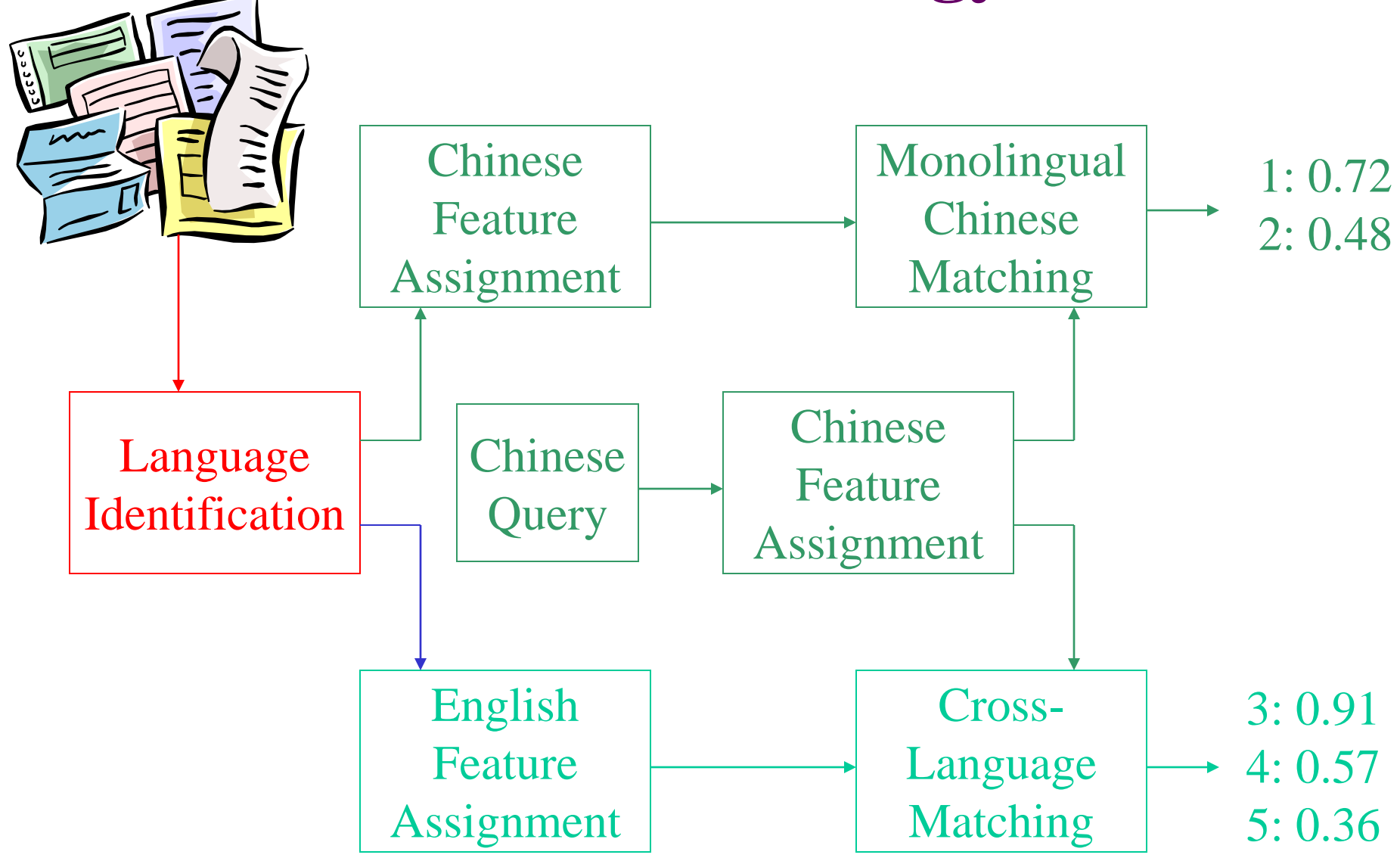
## **Design Decisions**

- What to index?
	- Free text or controlled vocabulary

- What to translate?
	- Queries or documents

• Where to get translation knowledge?

#### **Query Vector Translation**

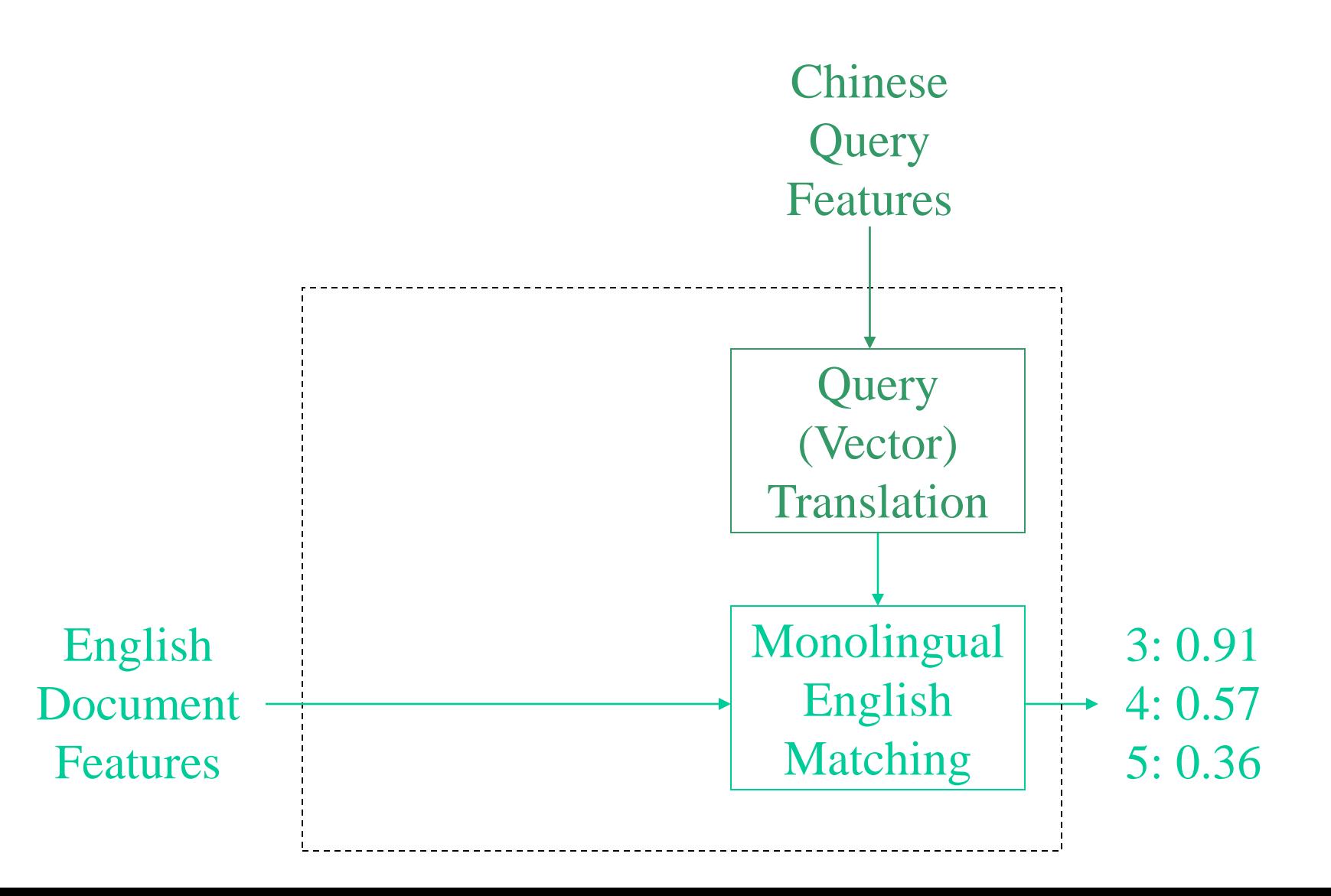

#### **Document Vector Translation**

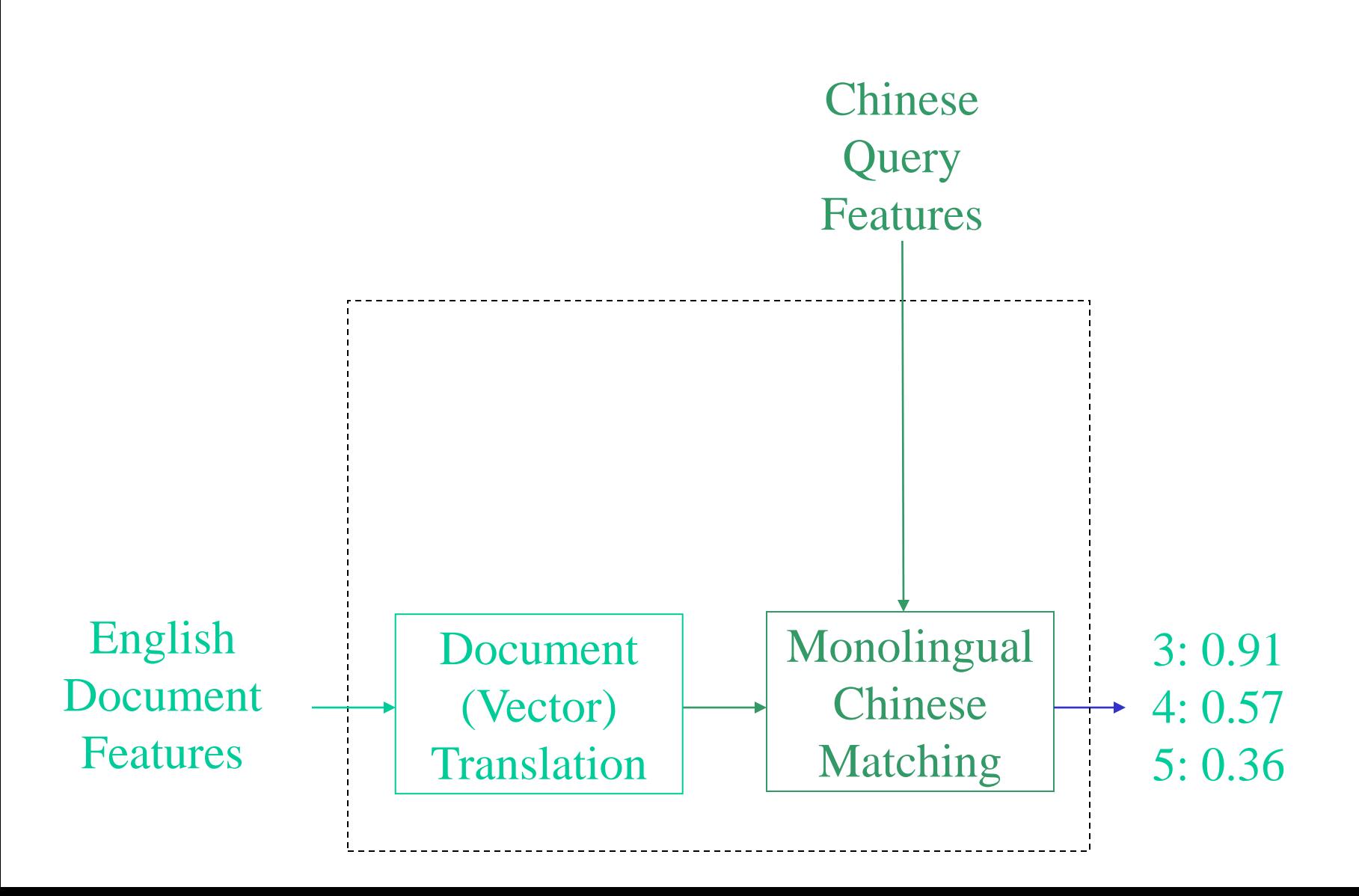

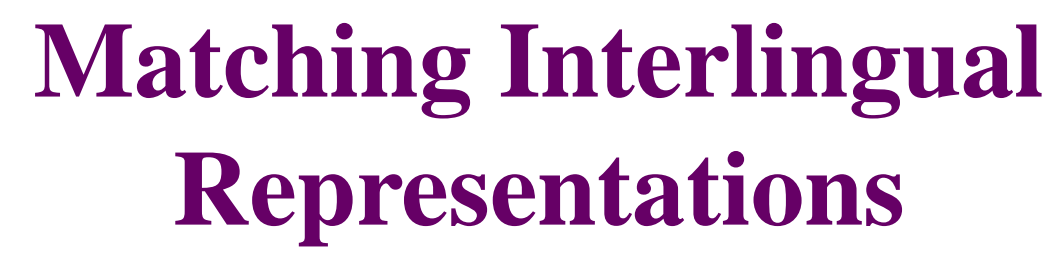

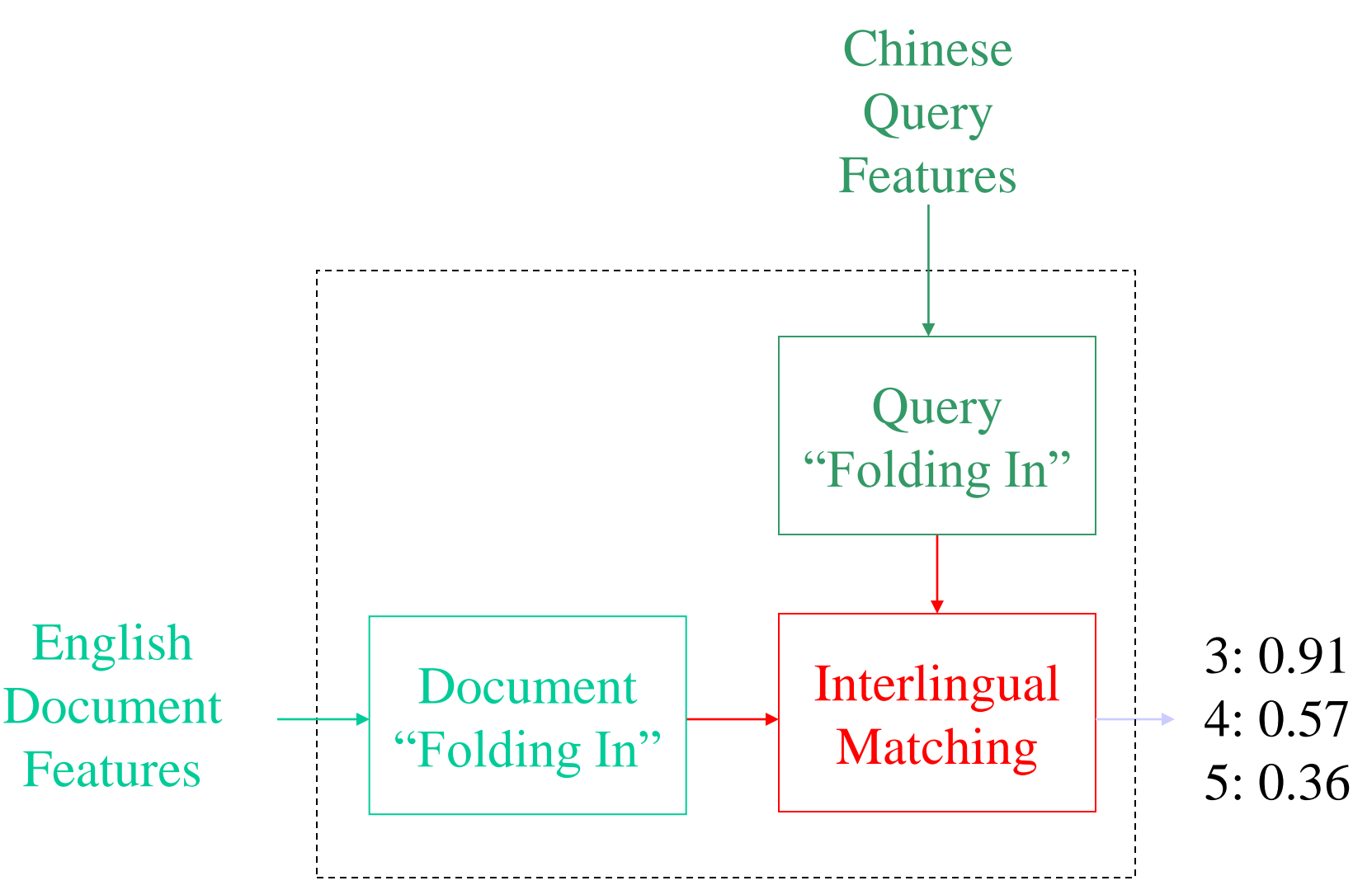

# **Query vs. Document Translation**

- Query translation
	- Very efficient for short queries
		- Not as big an advantage for relevance feedback
	- Hard to resolve ambiguous query terms
- Document translation
	- May be needed by the selection interface
		- And supports adaptive filtering well
	- Slow, but only need to do it once per document
		- Poor scale-up to large numbers of languages

## **Translation Knowledge**

- A lexicon
	- e.g., extract term list from a bilingual dictionary
- Corpora
	- Parallel or comparable, linked or unlinked
- Algorithmic
	- e.g., transliteration rules, cognate matching
- The user

# **Types of Lexicons**

- Ontology
	- Representation of concepts and relationships
- Thesaurus
	- Ontology specialized for retrieval
- Bilingual lexicon
	- Ontology specialized for machine translation
- Bilingual dictionary
	- Ontology specialized for human translation

# **Multilingual Thesauri**

- Adapt the knowledge structure
	- Cultural differences influence indexing choices
- Use language-independent descriptors
	- Matched to a unique term in each language
- Three construction techniques
	- Build it from scratch
	- Translate an existing thesaurus
	- Merge monolingual thesauri

#### **Machine Readable Dictionaries**

- Based on printed bilingual dictionaries
	- Becoming widely available
- Used to produce bilingual term lists
	- Cross-language term mappings are accessible
		- Sometimes listed in order of most common usage
	- Some knowledge structure is also present
		- Hard to extract and represent automatically
- The challenge is to pick the right translation

# **Unconstrained Query Translation**

- Replace each word with every translation
	- Typically 5-10 translations per word
- About 50% of monolingual effectiveness
	- Ambiguity is a serious problem
	- Example: Fly (English)
		- 8 word senses (e.g., to fly a flag)
		- 13 Spanish translations (enarbolar, ondear, ...)
		- 38 English retranslations (hoist, brandish, lift…)

## **Phrase Indexing**

- Improves retrieval effectiveness two ways
	- Phrases are less ambiguous than single words
	- Idiomatic phrases translate as a single concept
- Three ways to identify phrases
	- Semantic (e.g., appears in a dictionary)
	- Syntactic (e.g., parse as a noun phrase)
	- Cooccurrence (words found together often)
- Semantic phrase results are impressive

# **Types of Bilingual Corpora**

- Parallel corpora: translation-equivalent pairs
	- Document pairs
	- Sentence pairs
	- Term pairs
- Comparable corpora
	- Content-equivalent document pairs
	- E.g. newspaper articles in different languages, on the same day (for the same event)
- Unaligned corpora
	- Content from the same domain

#### **Pseudo-Relevance Feedback**

- Enter query terms in French
- Find top French documents in parallel corpus
- Construct a query from English translations
- Perform a monolingual free text search

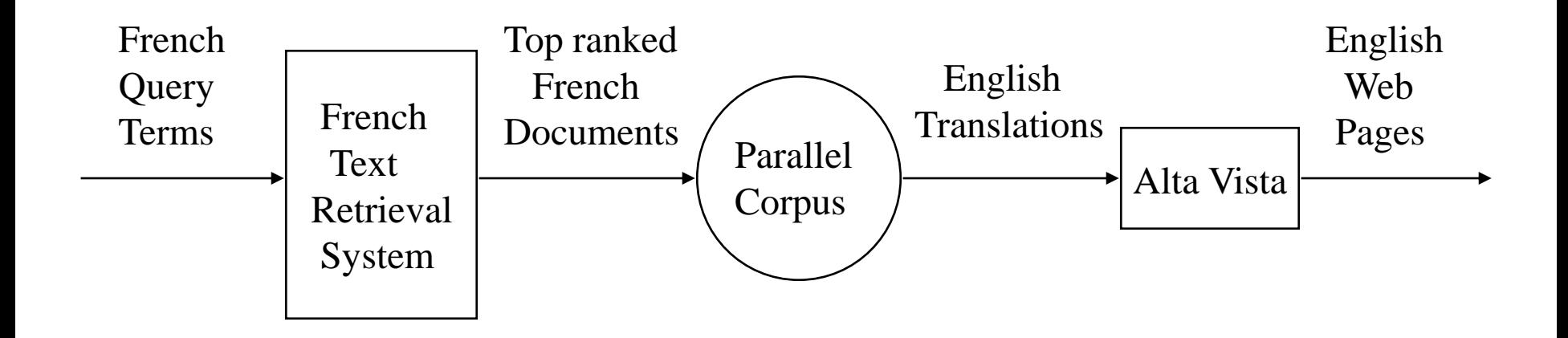

### **Similarity-Based Dictionaries**

- Automatically developed from aligned documents
	- Terms E1 and E3 are used in similar ways
		- Terms E1 & S1 (or E3 & S4) are even more similar
- For each term, find most similar in other language – Retain only the top few (5 or so)
- Performs as well as dictionary-based techniques
	- Evaluated on a comparable corpus of news stories
		- Stories were automatically linked based on date and subject

# **Exploiting Unaligned Corpora**

- Documents about the same set of subjects
	- No known relationship between document pairs
	- Easily available in many applications
- Two approaches
	- Use a dictionary for rough translation
		- But refine it using the unaligned bilingual corpus
	- Use a dictionary to find alignments in the corpus
		- Then extract translation knowledge from the alignments

### **Conclusions I**

• 7000 languages worldwide, but resources only for a few dozens. [Bird, S et al., 2009, Natural Languages Processing with Python: Analyzing Text with Natural Language Toolkit http://victoria.lviv.ua/html/fl5/NaturalLanguageProcessingWithPython.pdf] http://www.ethnologue.com

#### *Hopeless situation?*

• No! The multilingual Web can provide the resources required to build basic tools for a new language "in oneperson day"

### **Conclusions II**

• Languages share similarities and have differences:

#### **Why?**

➢ *because of similarities we can port algorithms from one language to the next*;

➢ *differences show us how rich and wonderful languages are, and give us interesting research topics.*

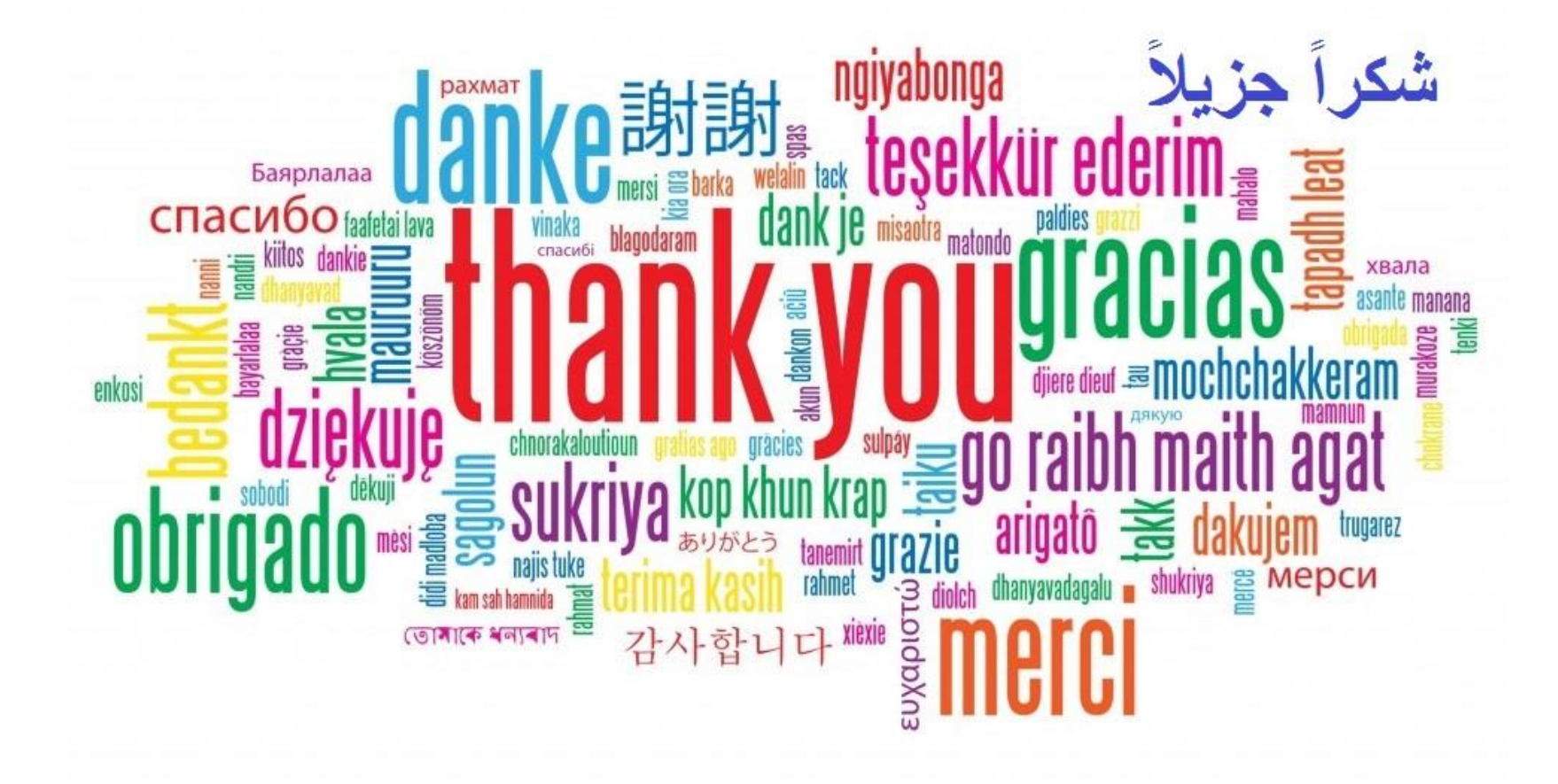